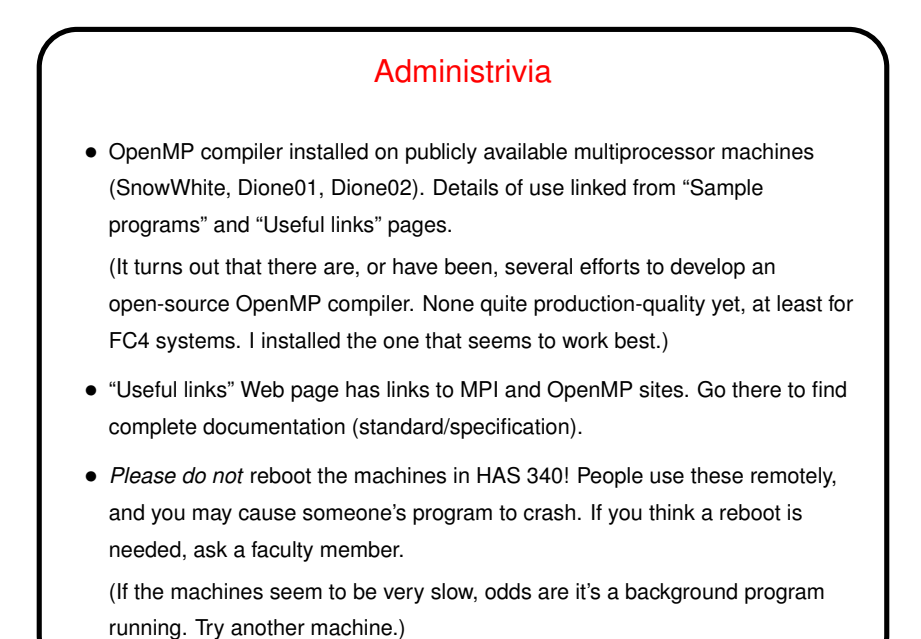

## Multithreaded Programming with OpenMP — Review

• Basic idea — fork/join programming model, all threads share memory.

More details in specification — can combine these in various ways.

Various ways to assign loop iterations to threads — later.

• Can duplicate code in all threads (parallel directive), split a loop among threads (parallel for), have different threads do different things (parallel sections).

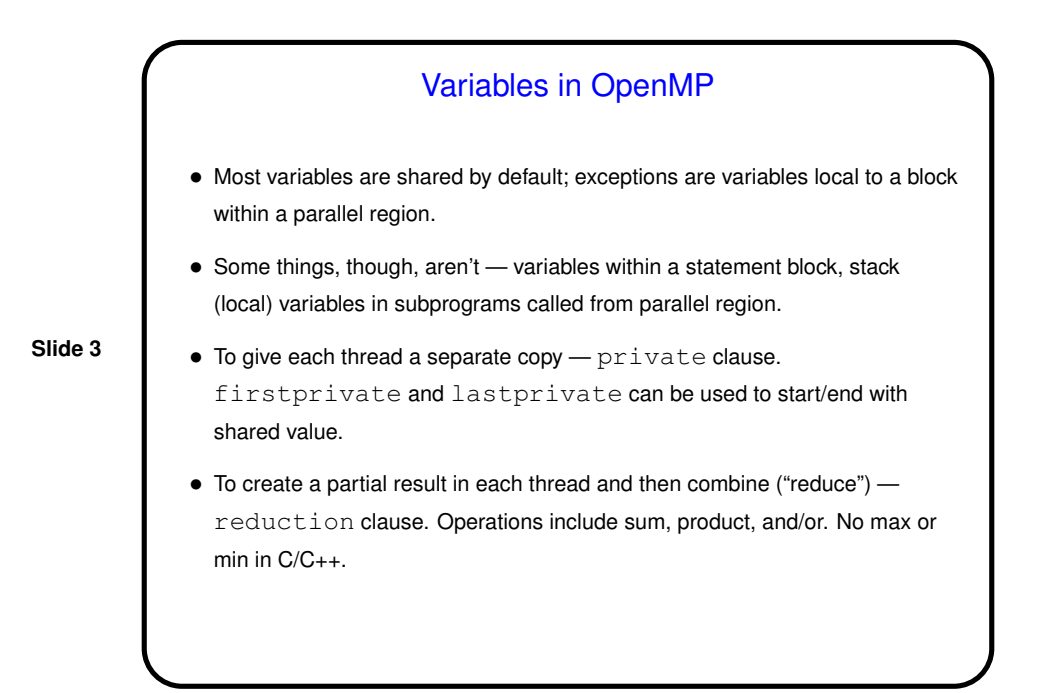

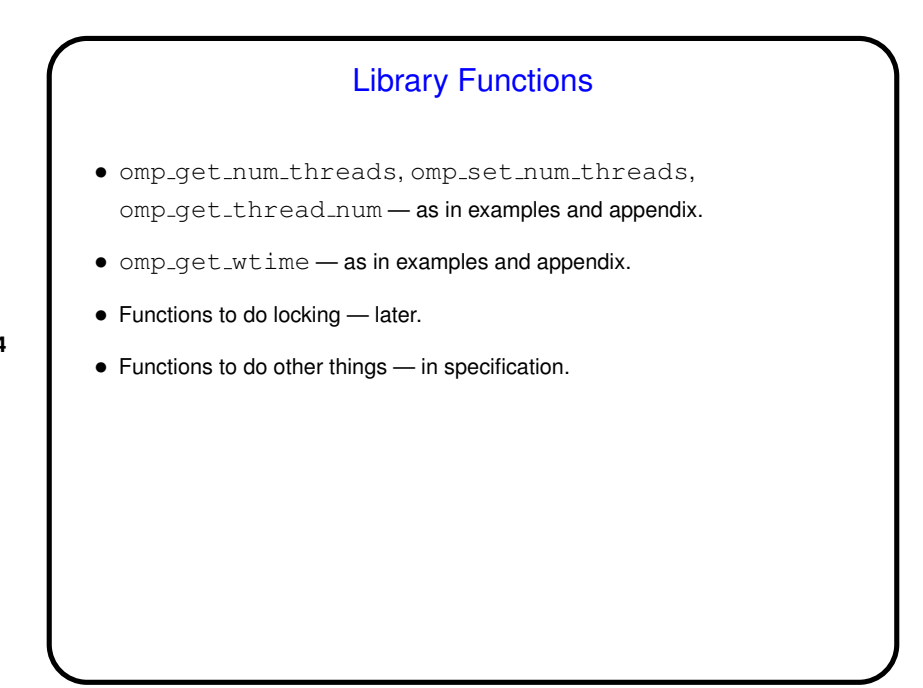

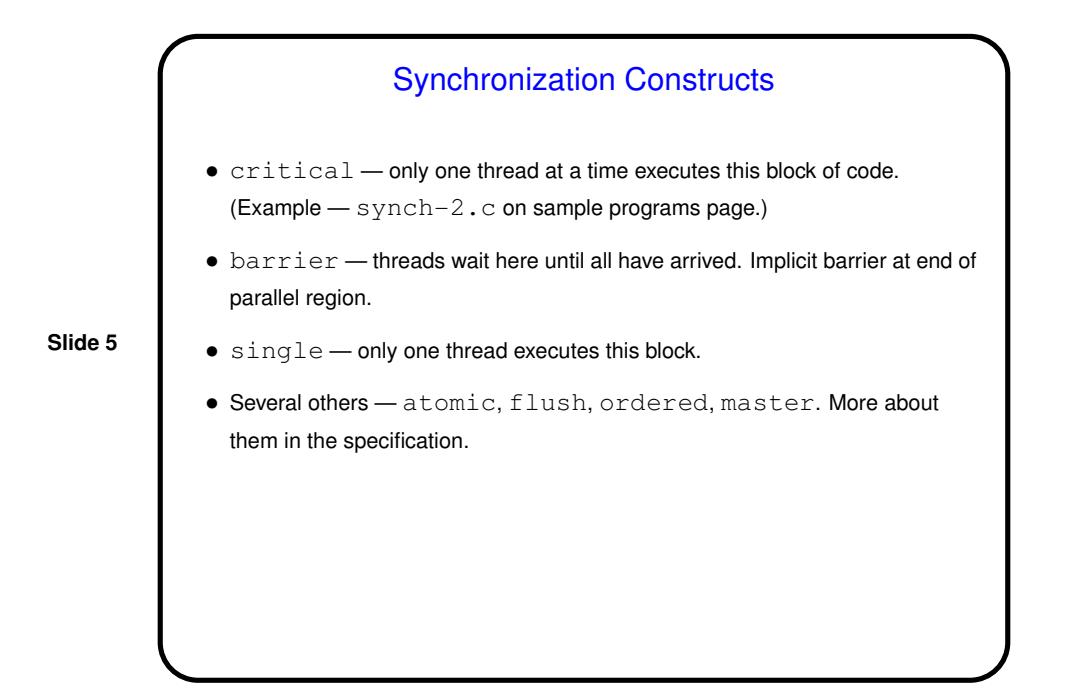

**Locks**  $\bullet$  omp\_lock\_t — declares a lock variable. • omp init lock, omp destroy lock — create and destroy. • omp set lock — acquire lock (wait if necessary). • omp unset lock — release lock. • Other functions described in specification. • Example — synch-3.c on sample programs page.

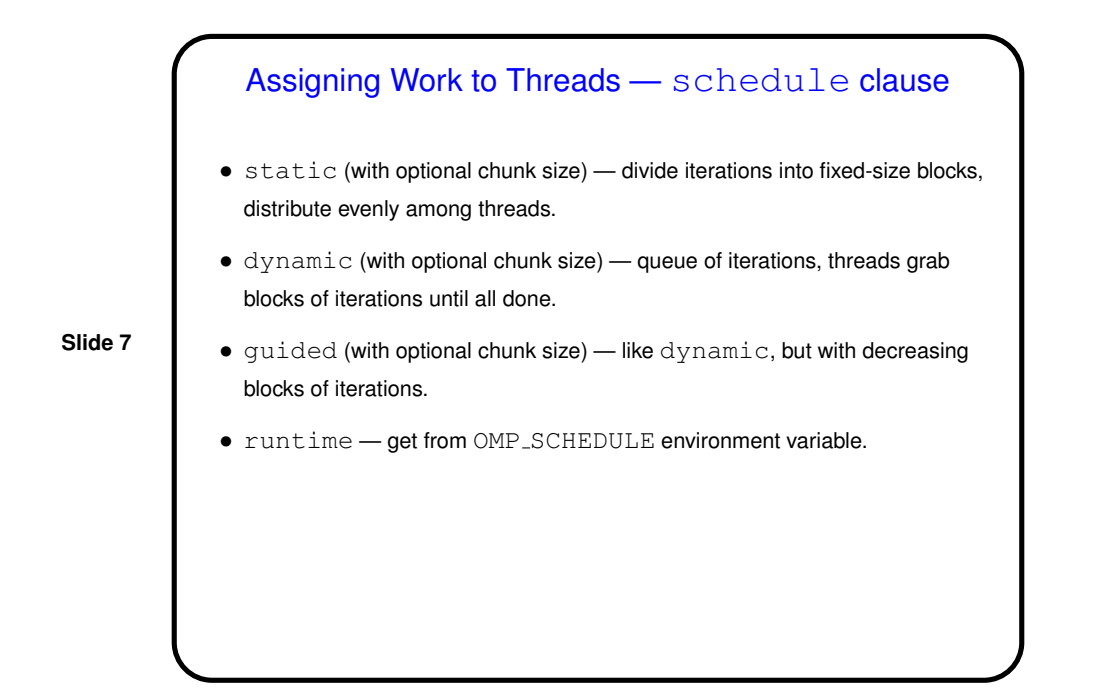

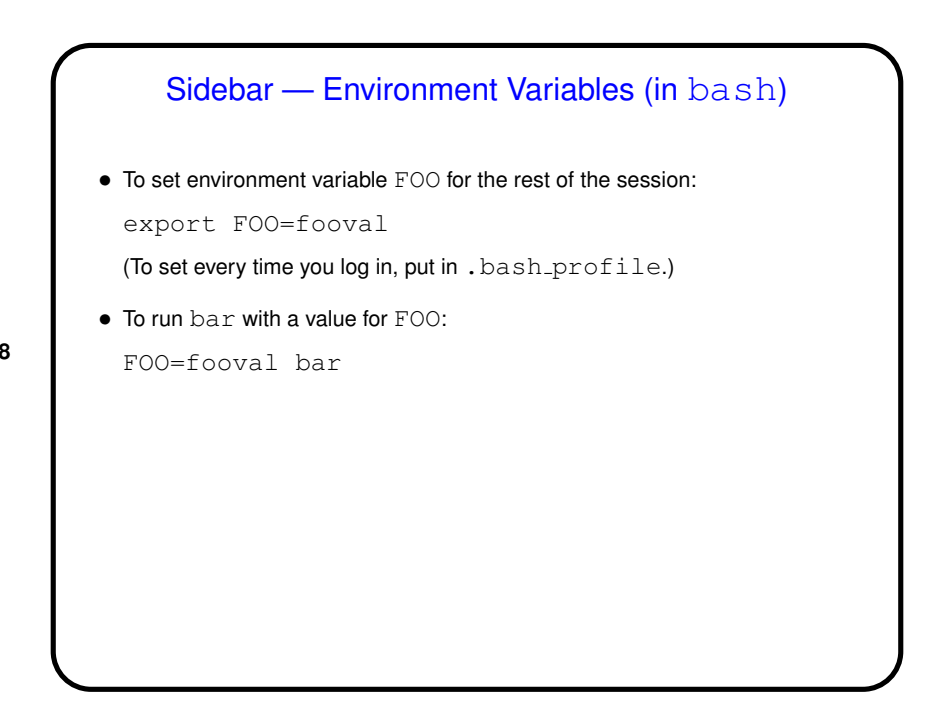

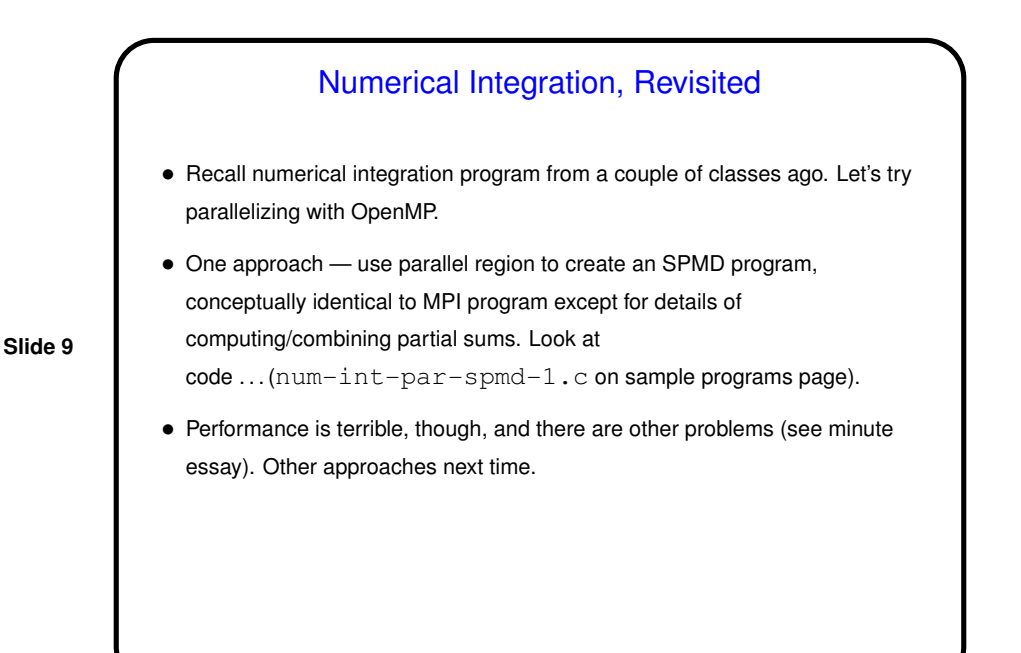

**Slide 10** Minute Essay • We ran num-int-par-spmd-1 on SnowWhite with varying numbers of threads. It always printed a value of 1 for nthreads, no matter how many threads were being used. **–** Why? **–** Could this program crash? (It did for me on another machine segmentation fault — when run with more than one thread.)

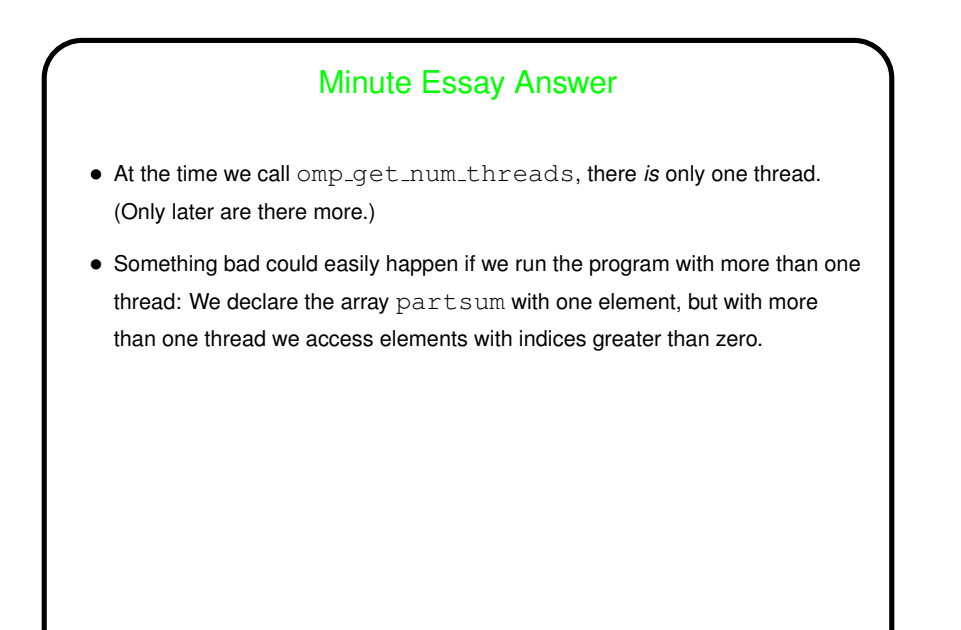